GEOSAÚDE - implantação de um módulo para geração de cartogramas para o software i3Geo

> Edmar Moretti [Edmar.moretti@gmail.com](mailto:Edmar.moretti@gmail.com)

Daniel Alvão [daniel.alvao@gmail.com](mailto:daniel.alvao@gmail.com)

Ministério da Saúde

Outubro, 2012

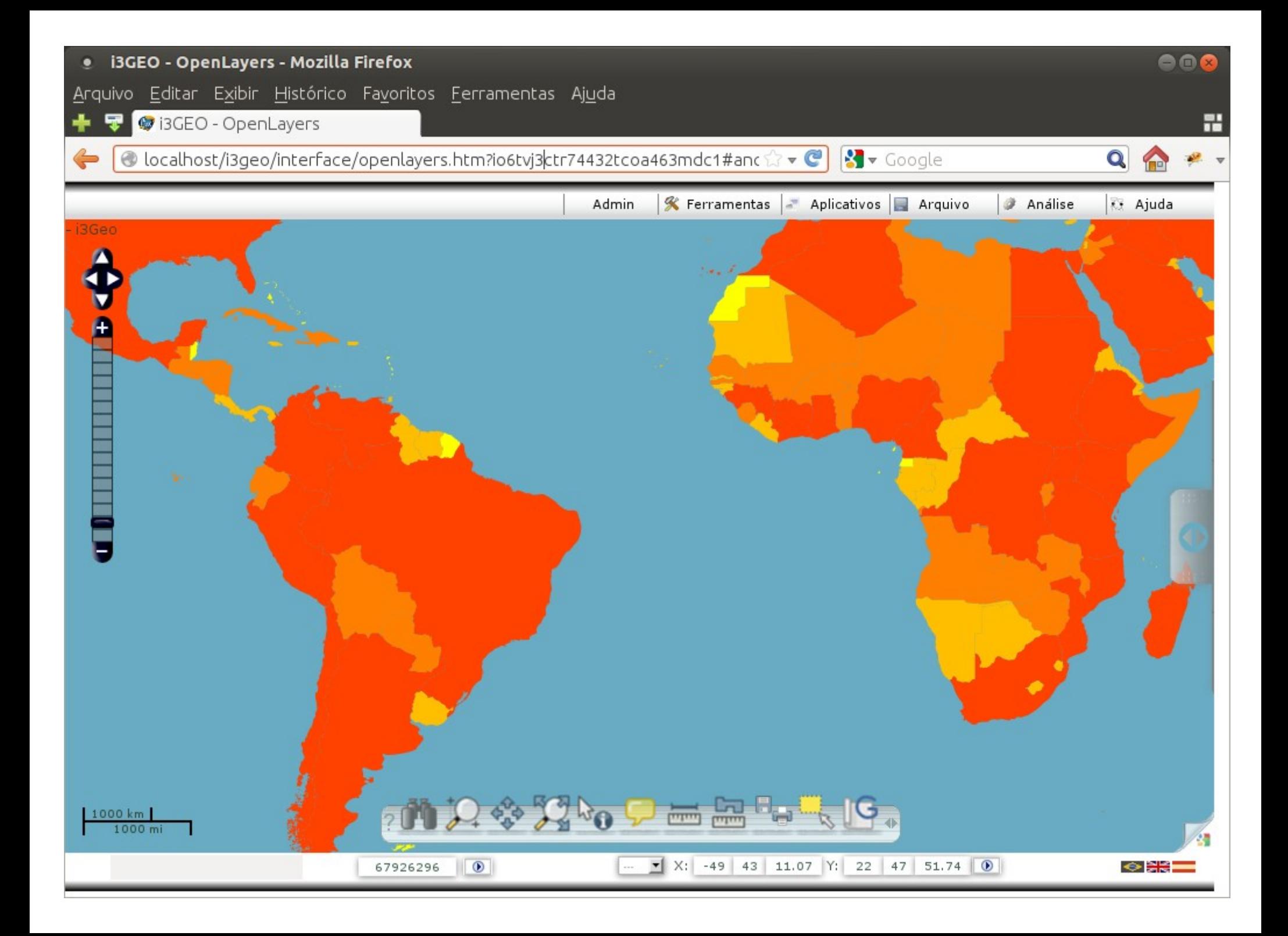

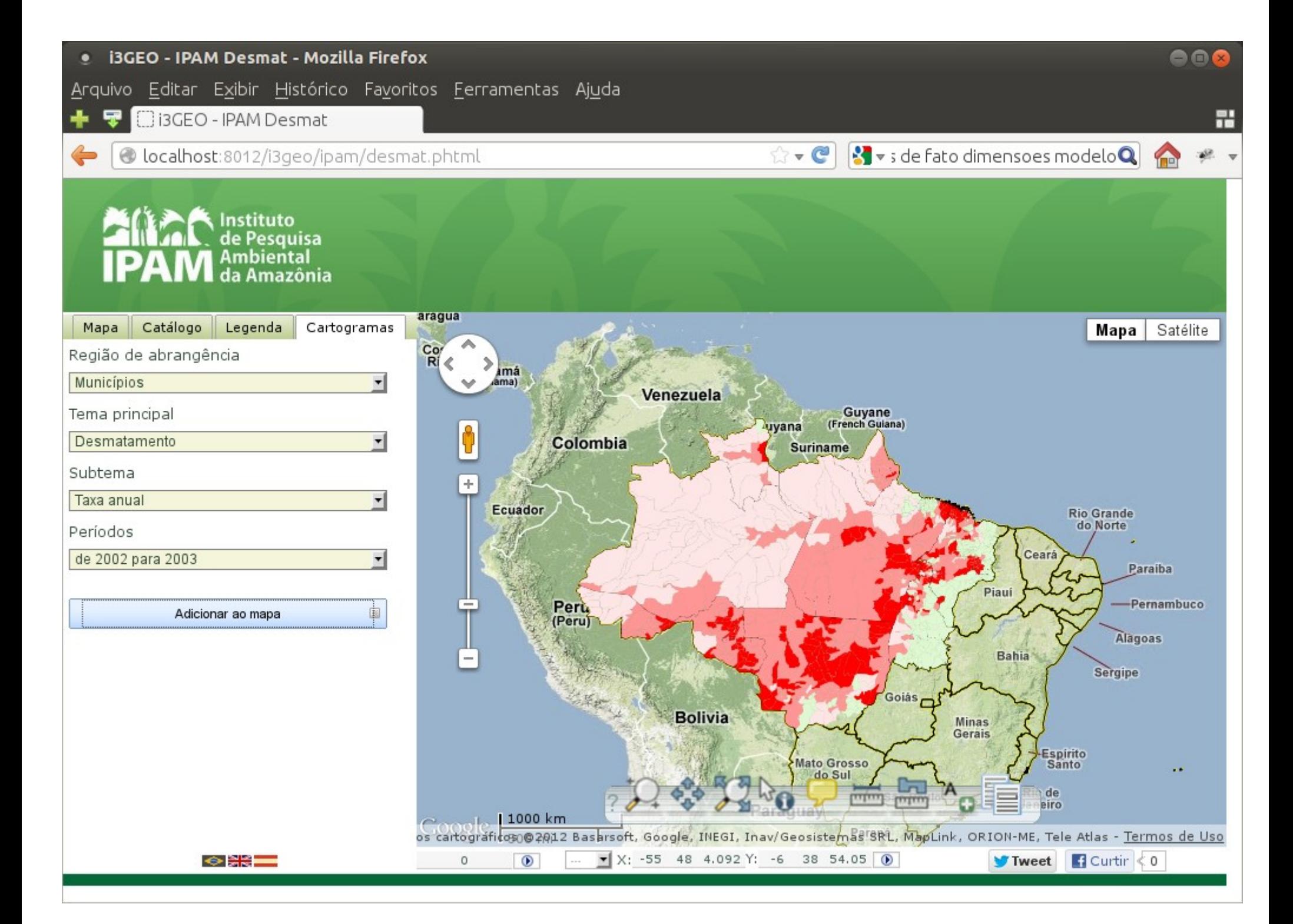

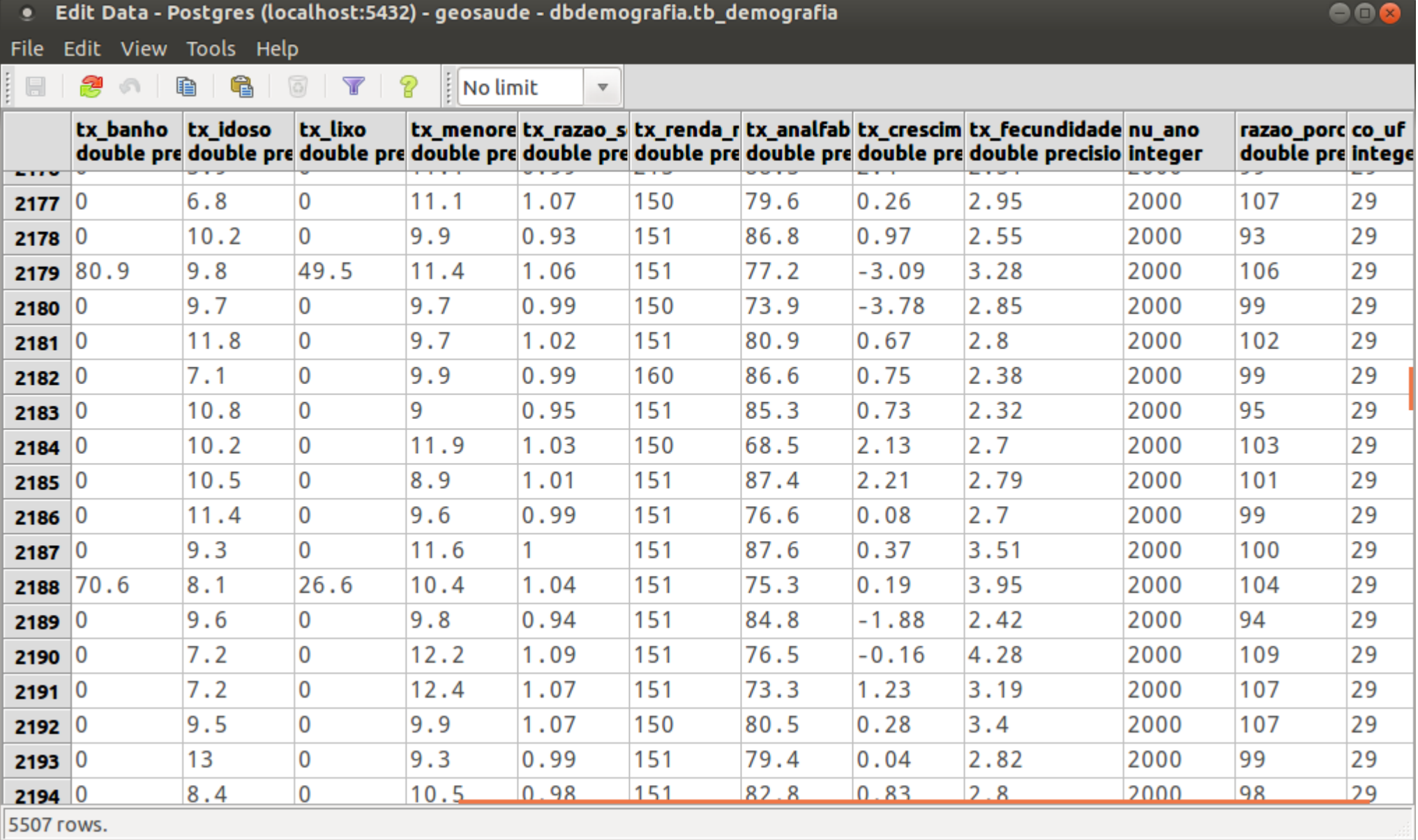

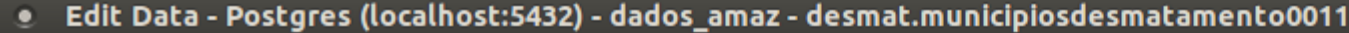

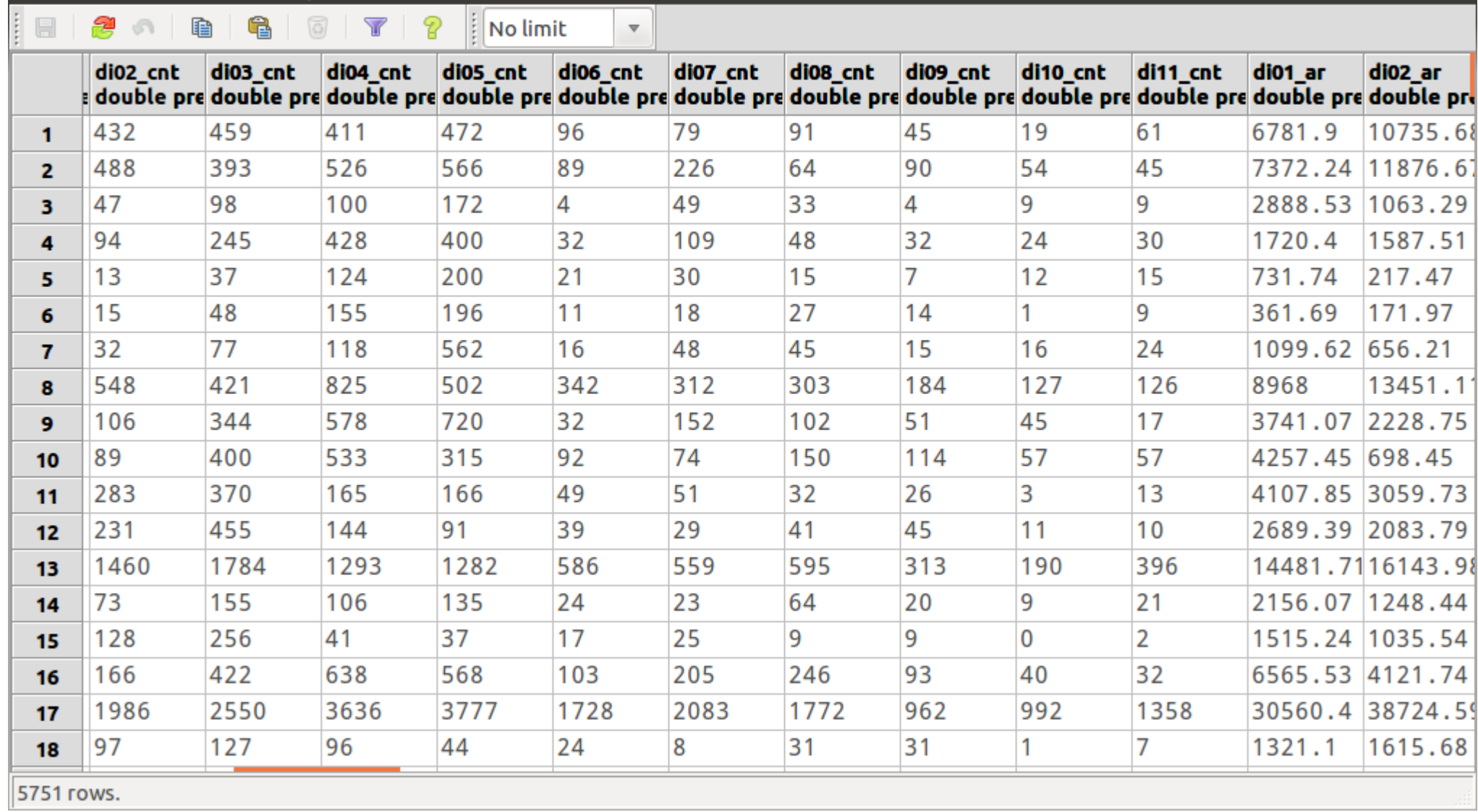

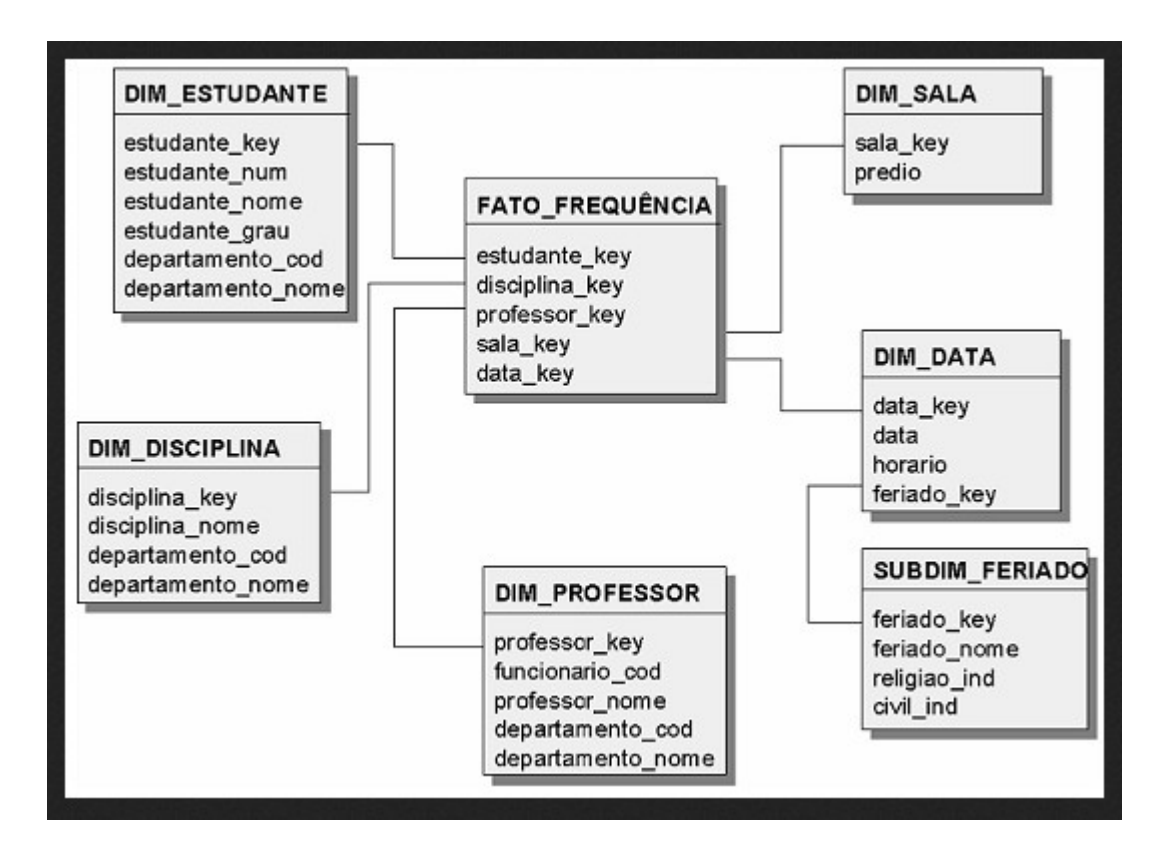

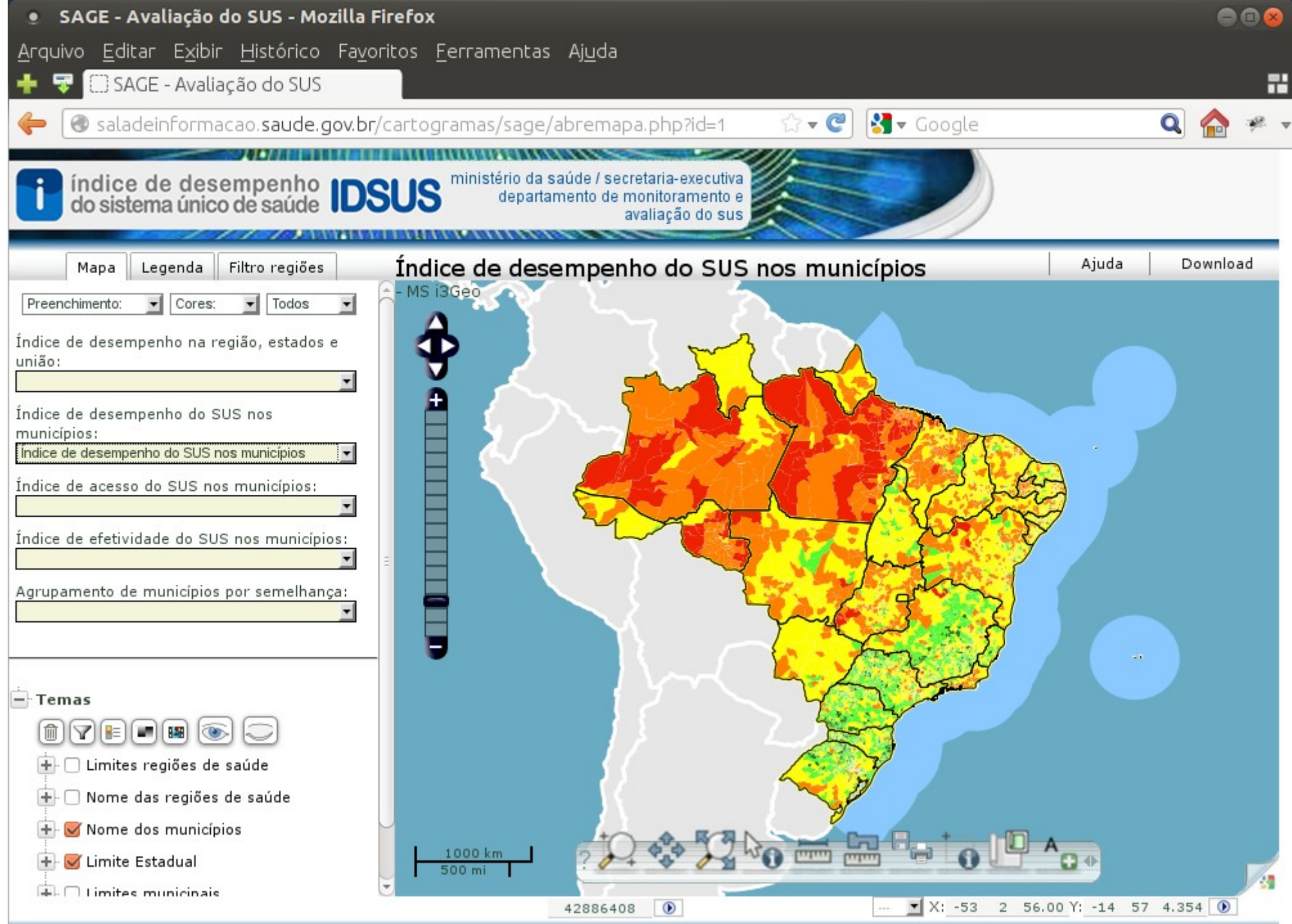

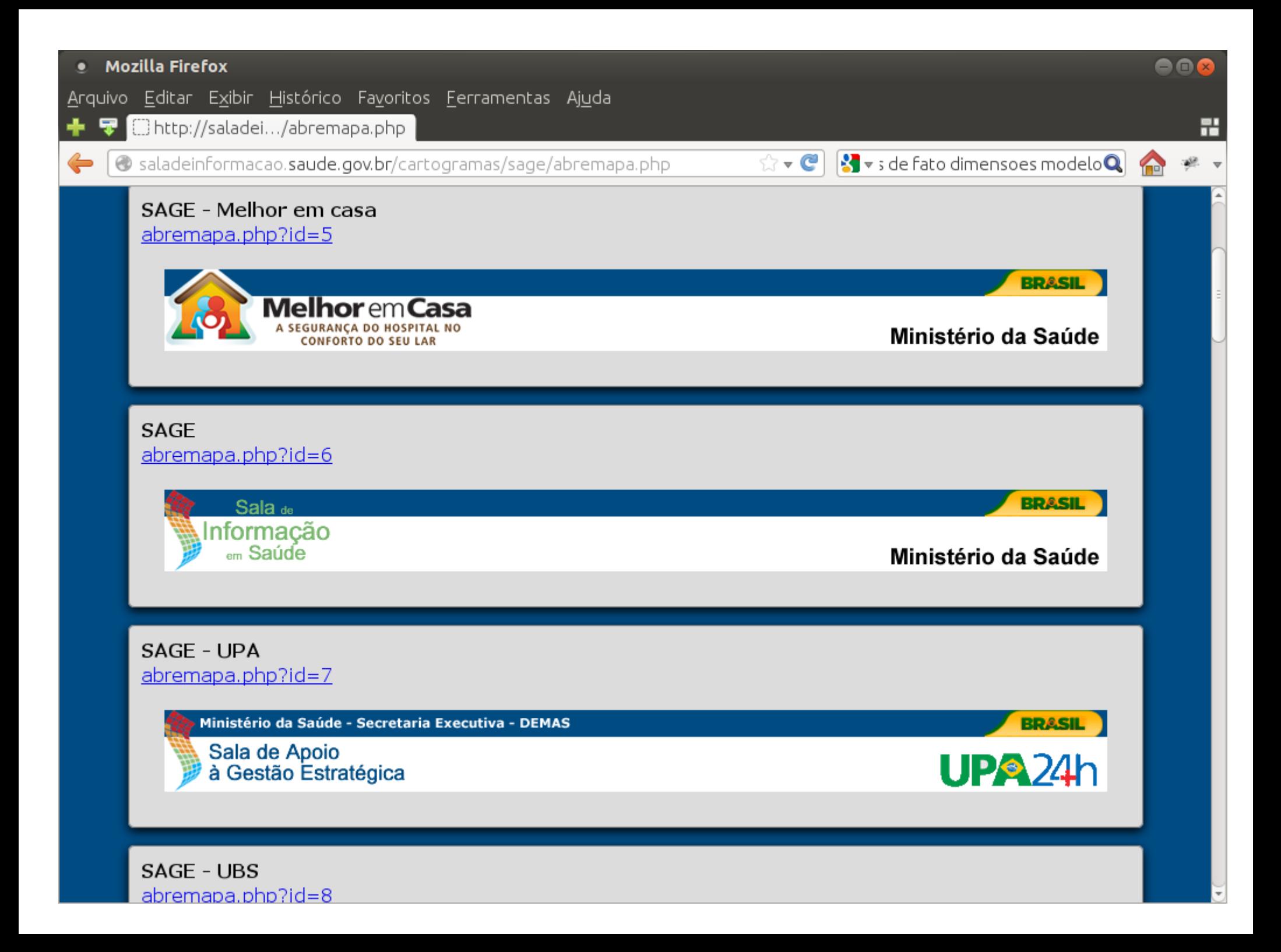

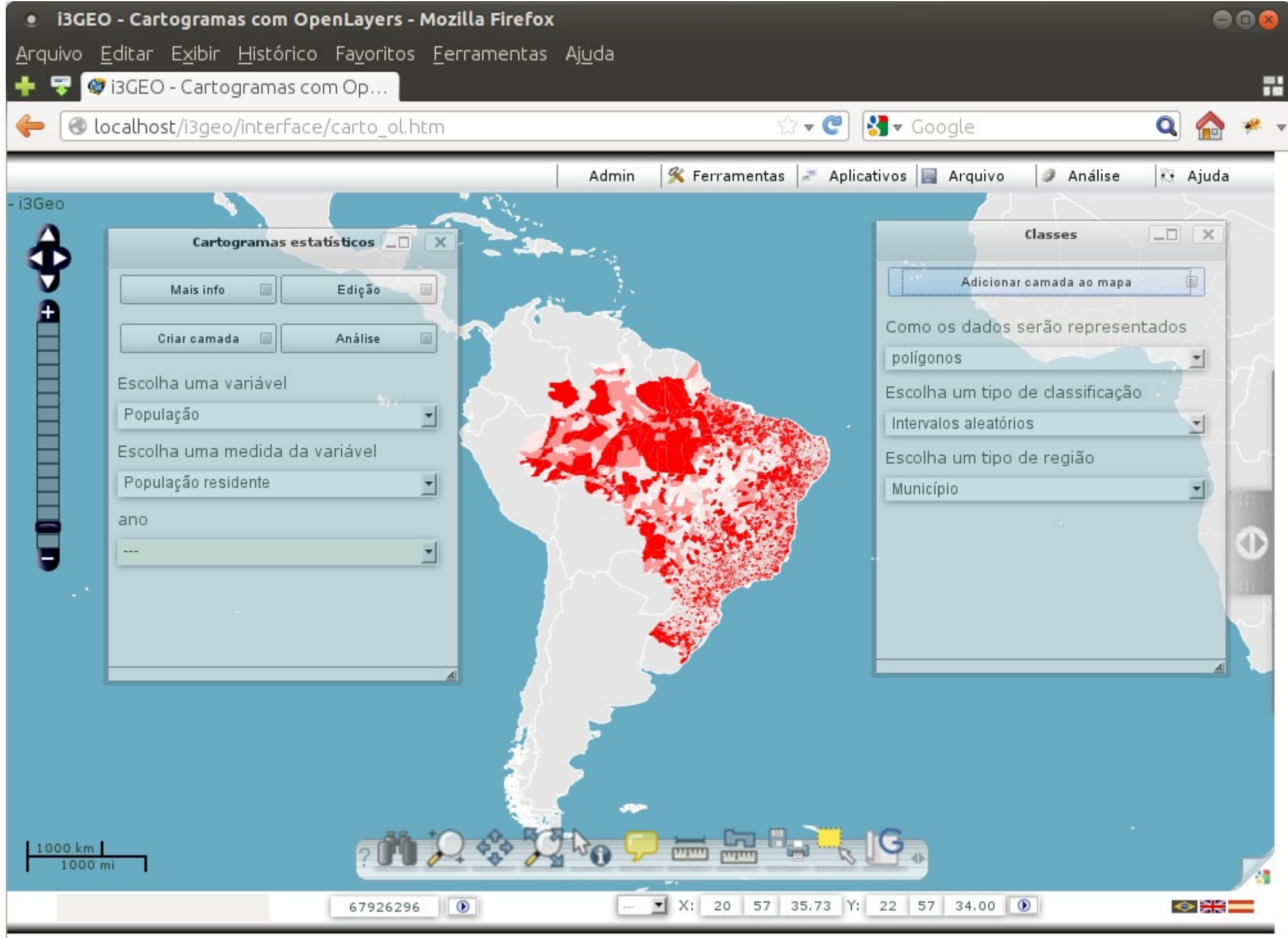

- gerenciador de metadados
- ajudante para manutenção dos metadados
- mapa interativo para geração de cartogramas
- editor de limites geográficos
- análise de dados

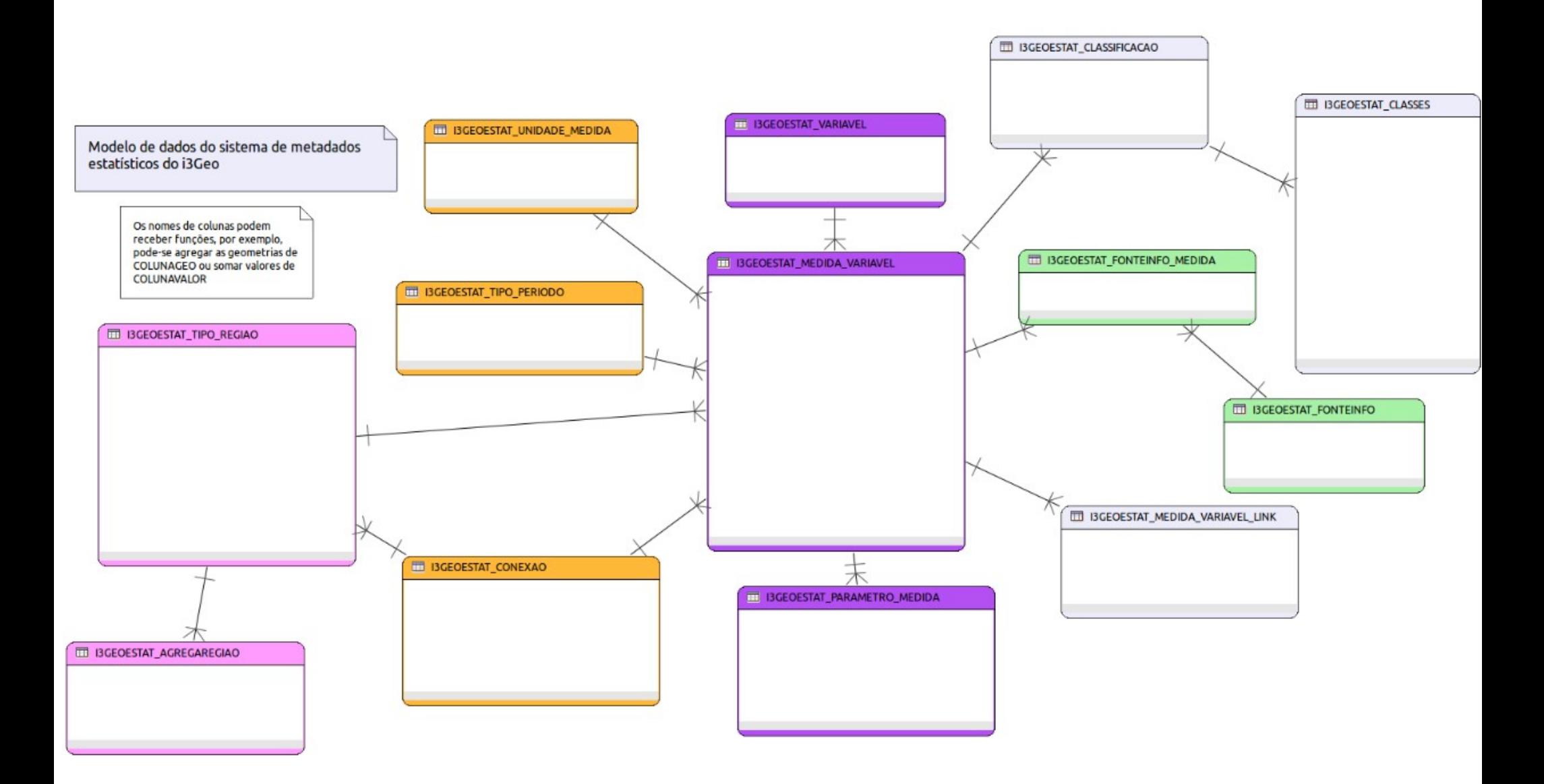

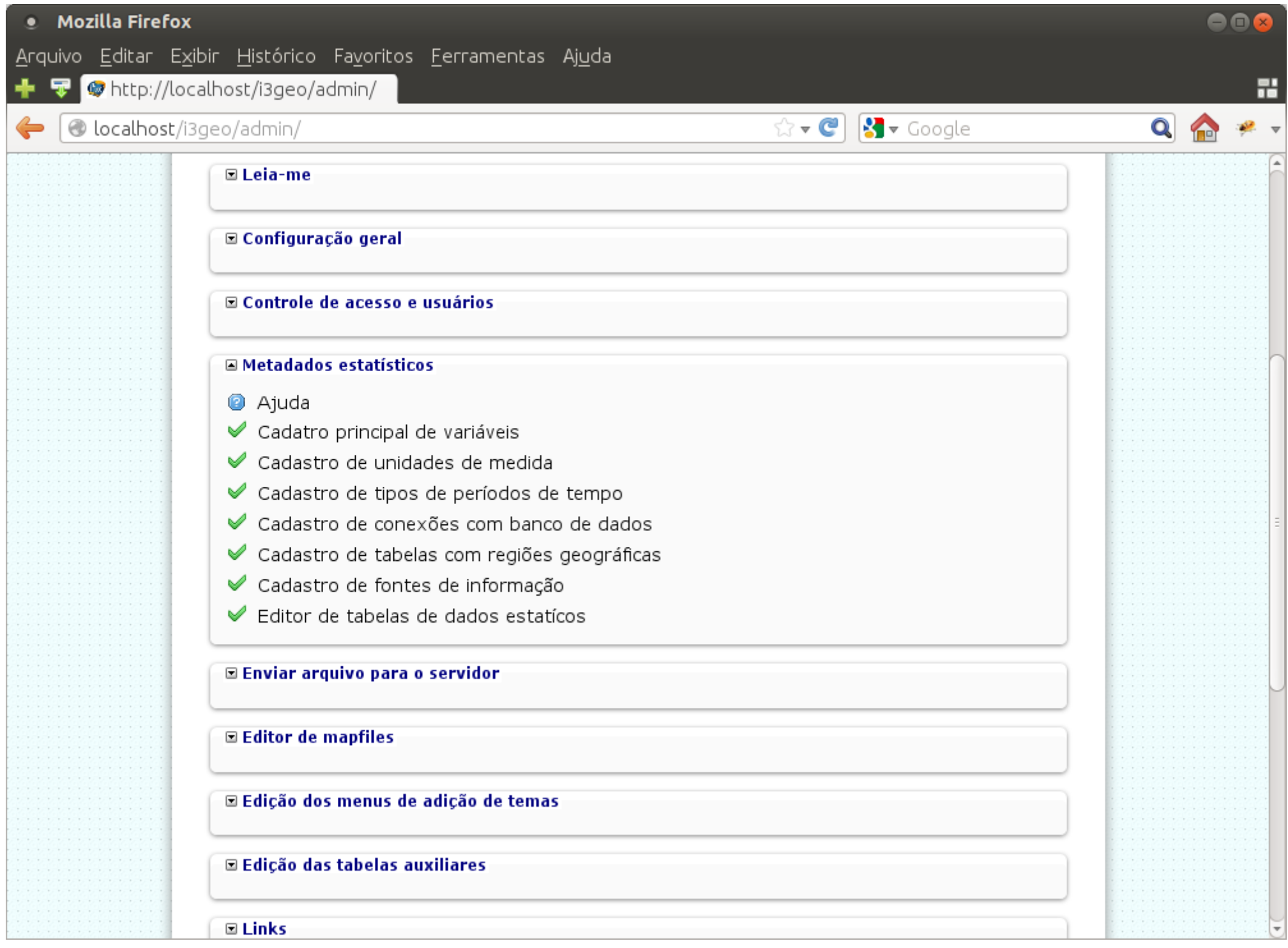

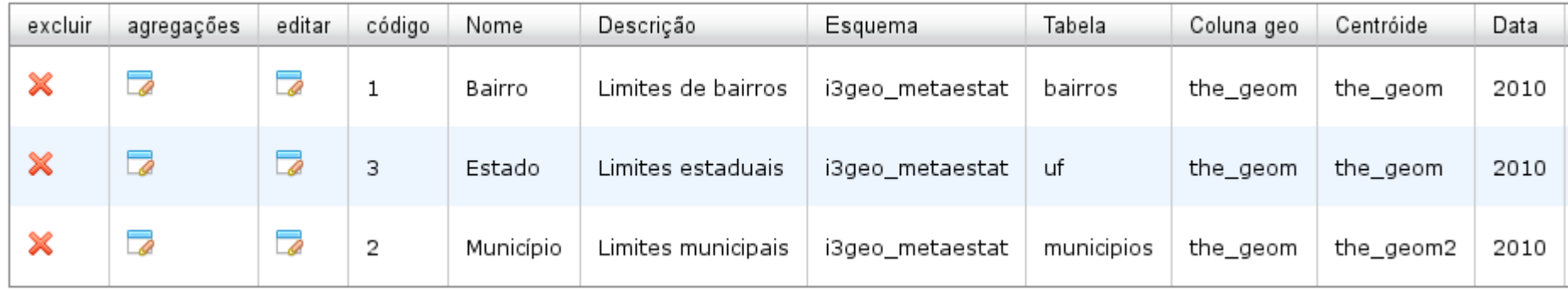

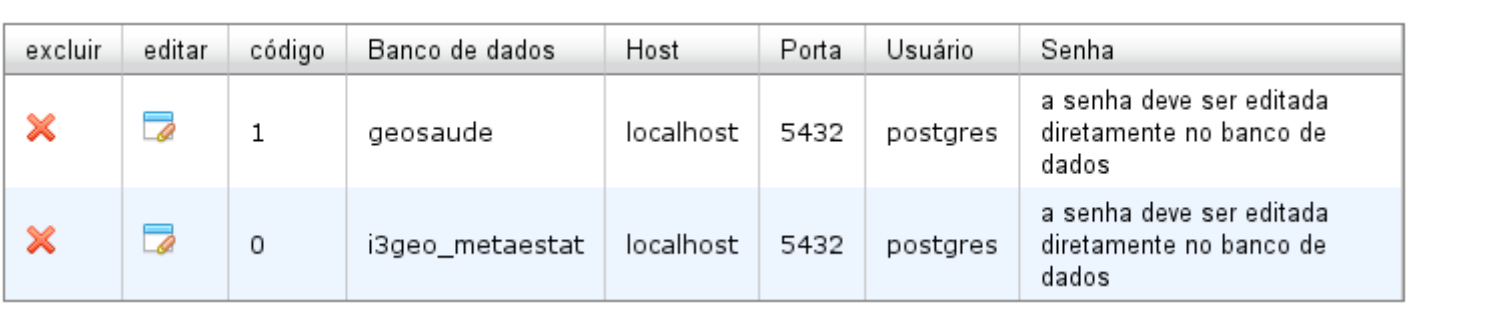

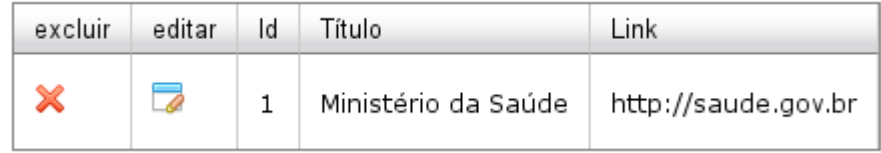

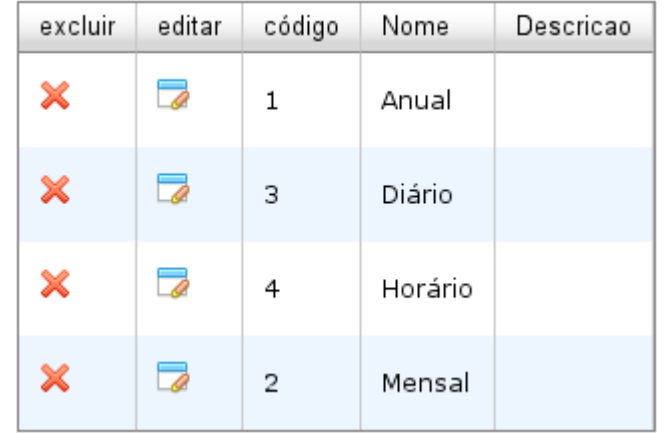

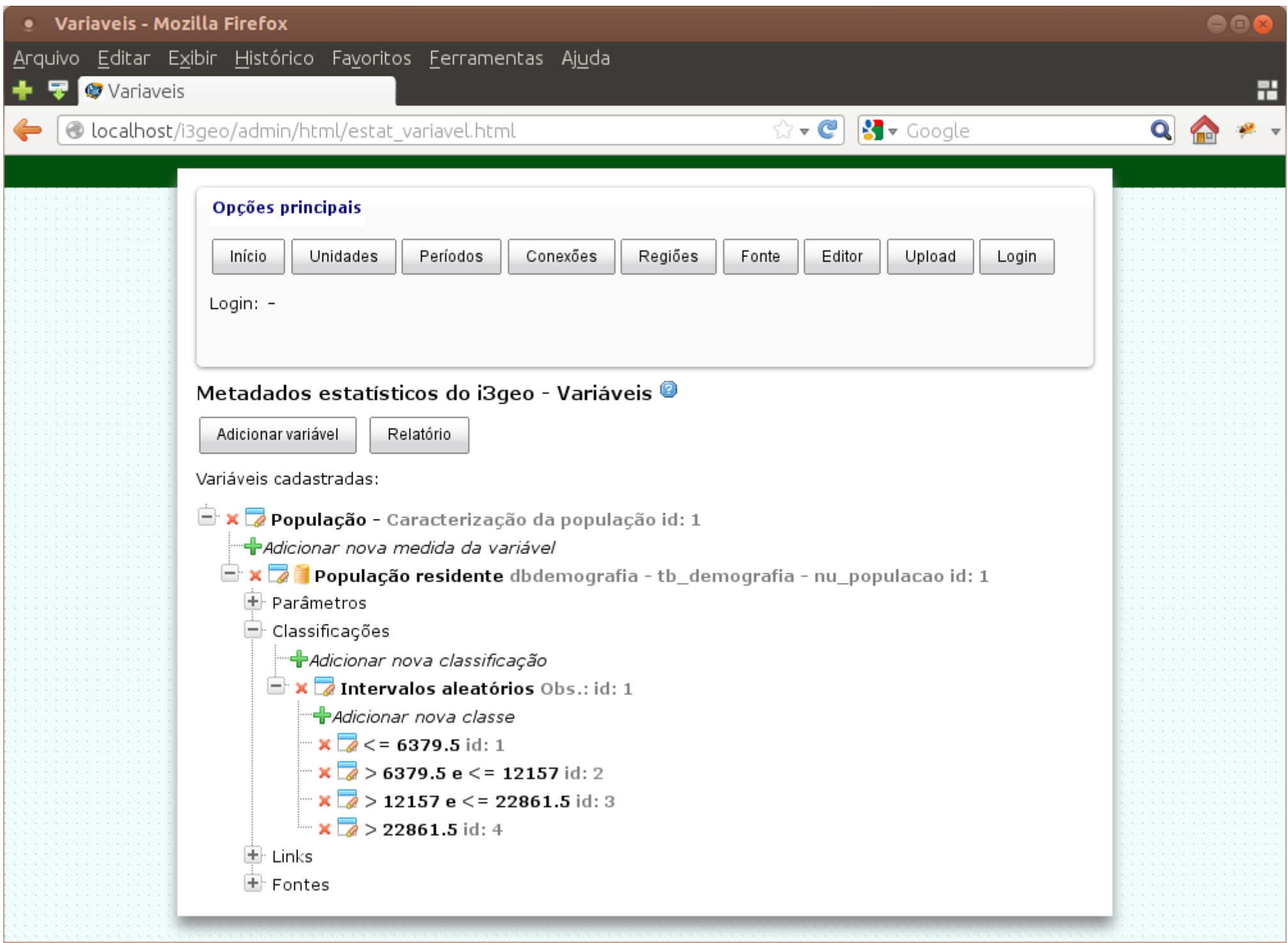

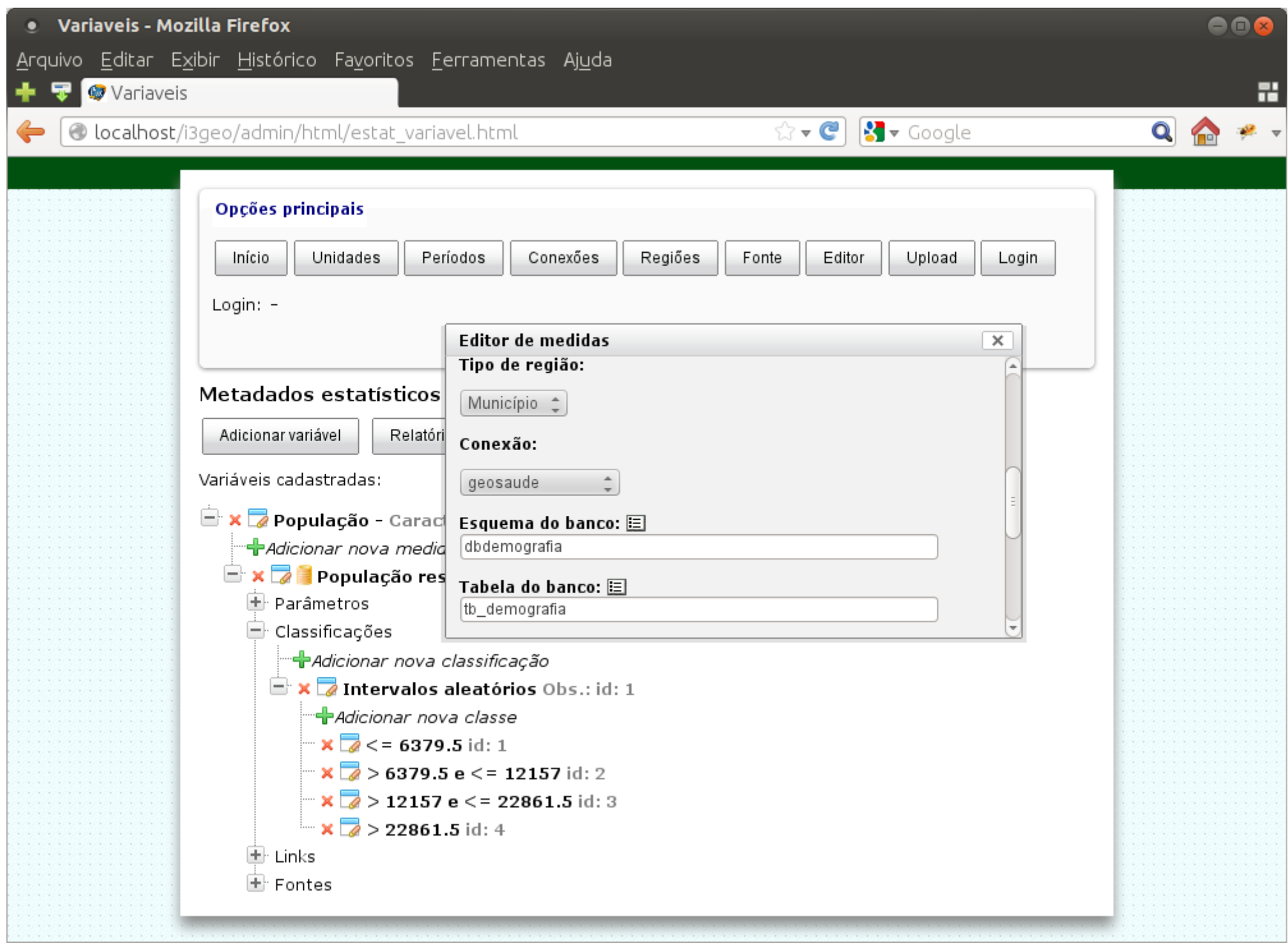

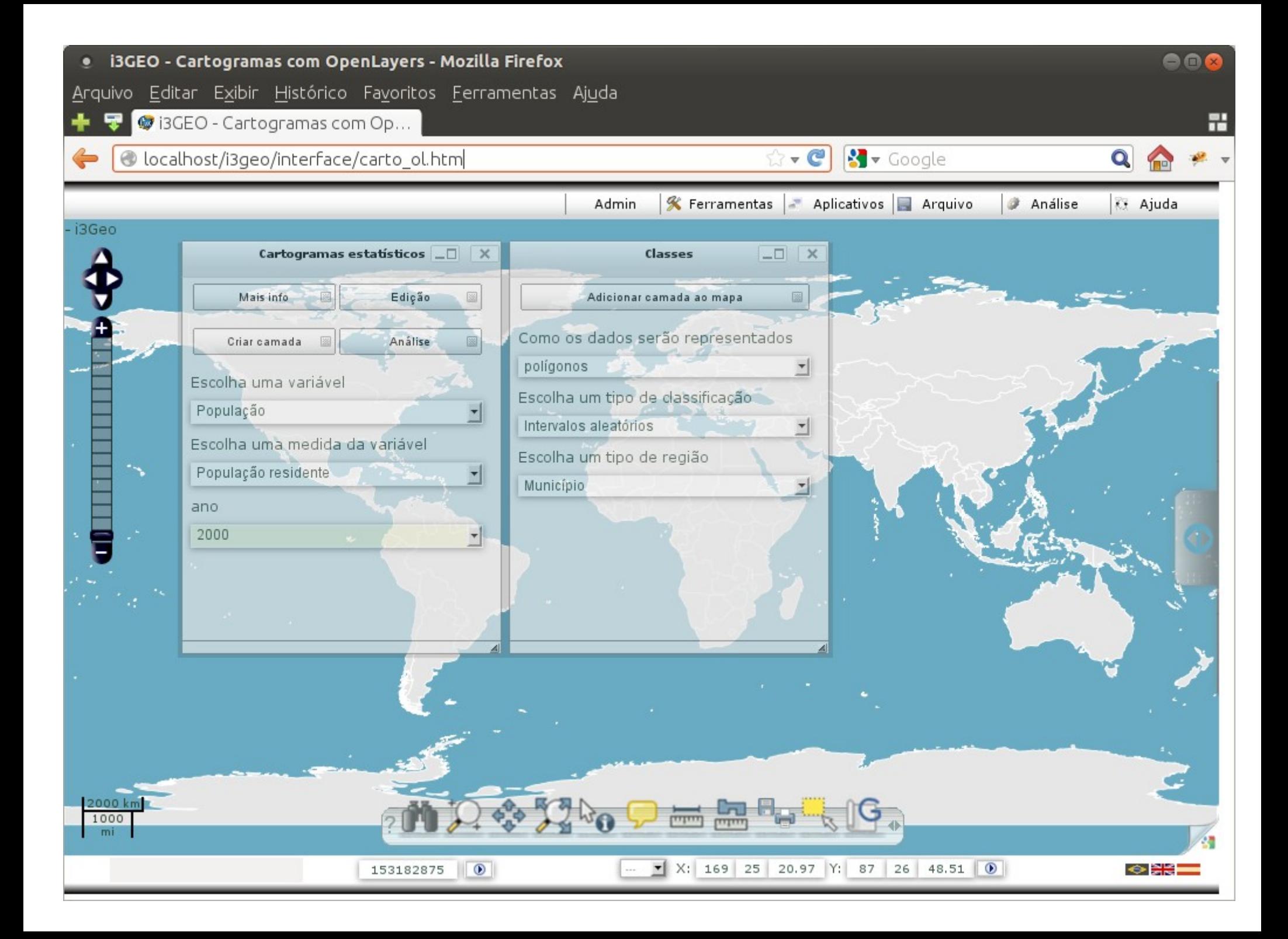

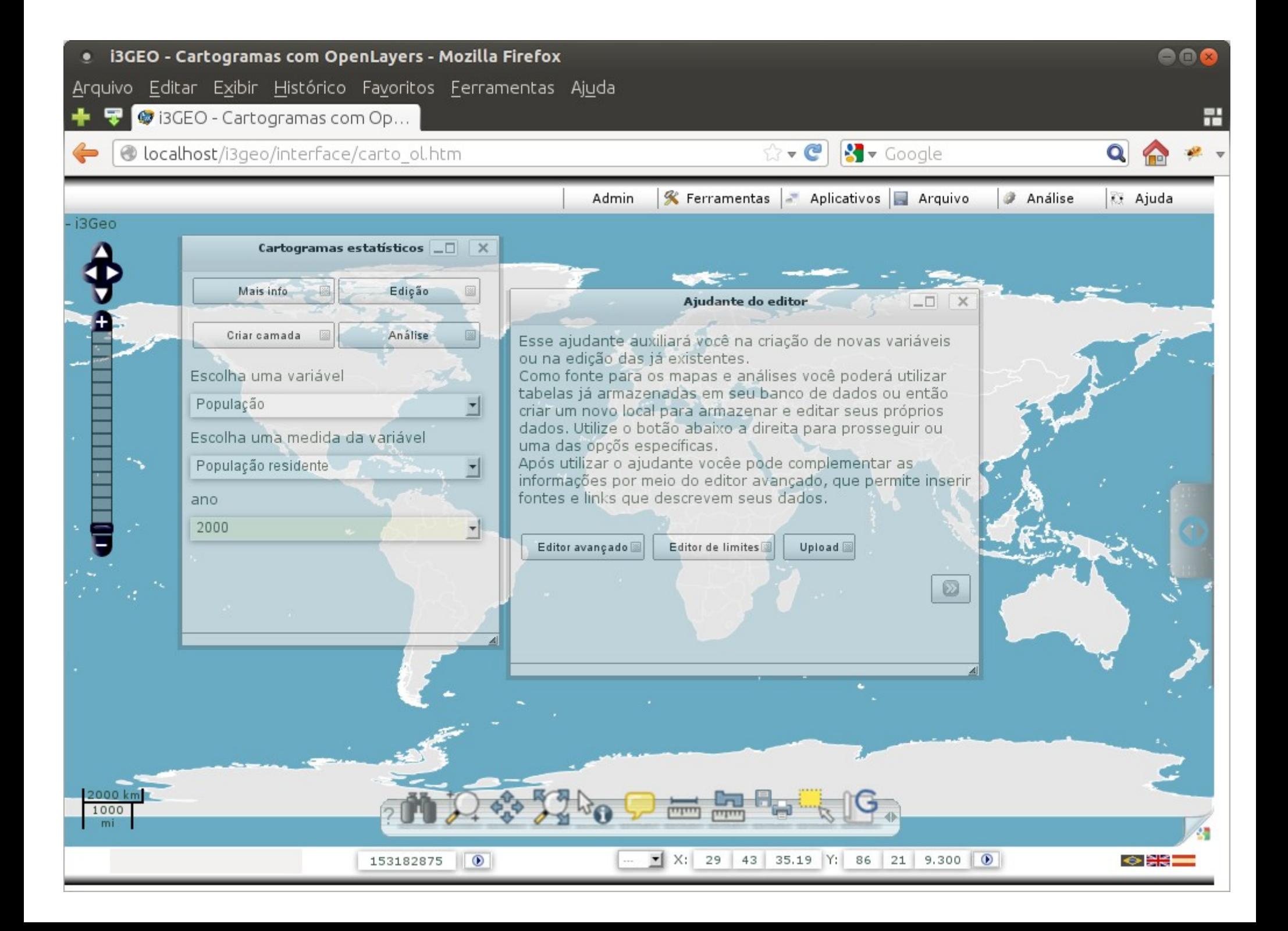

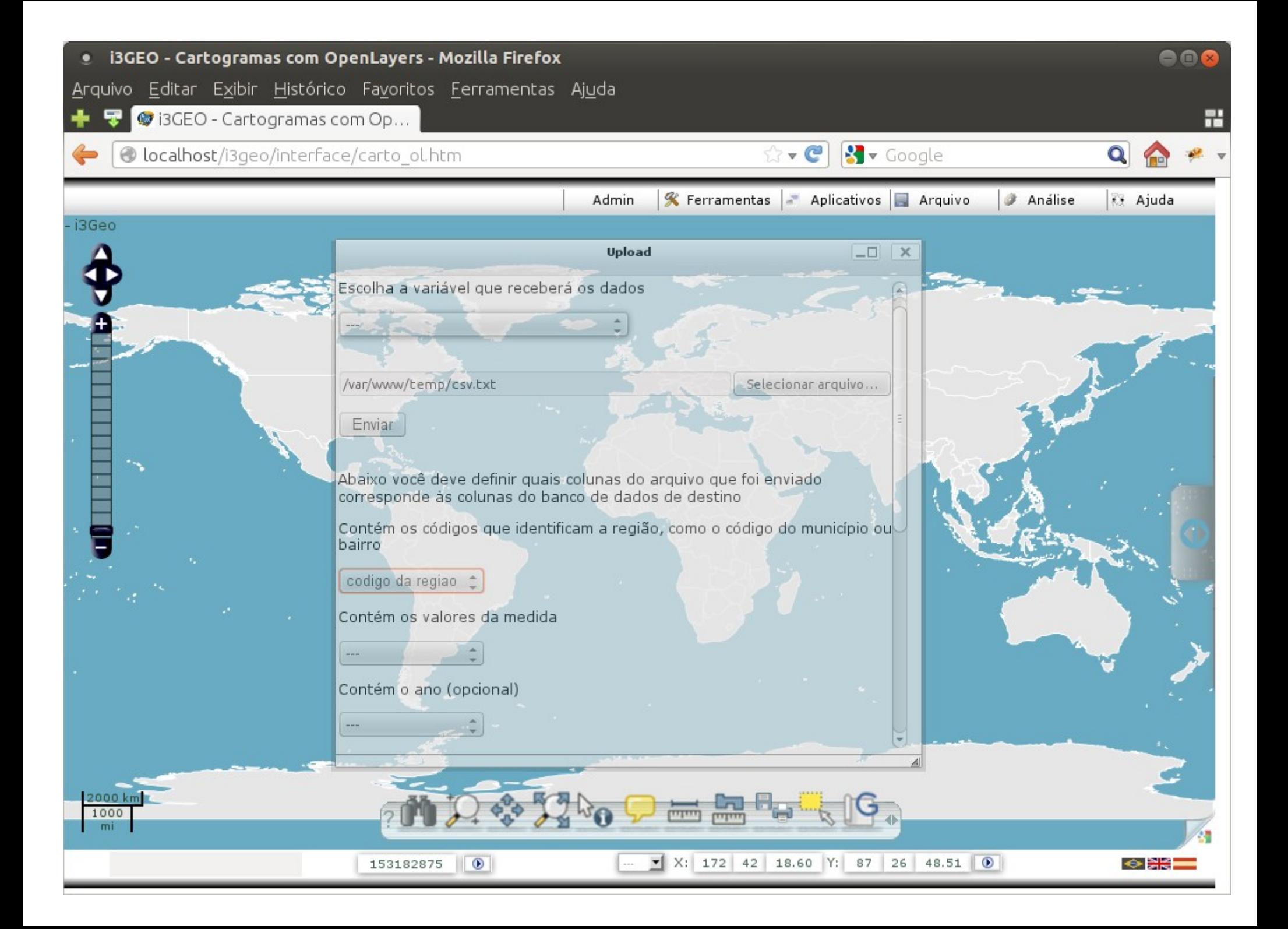

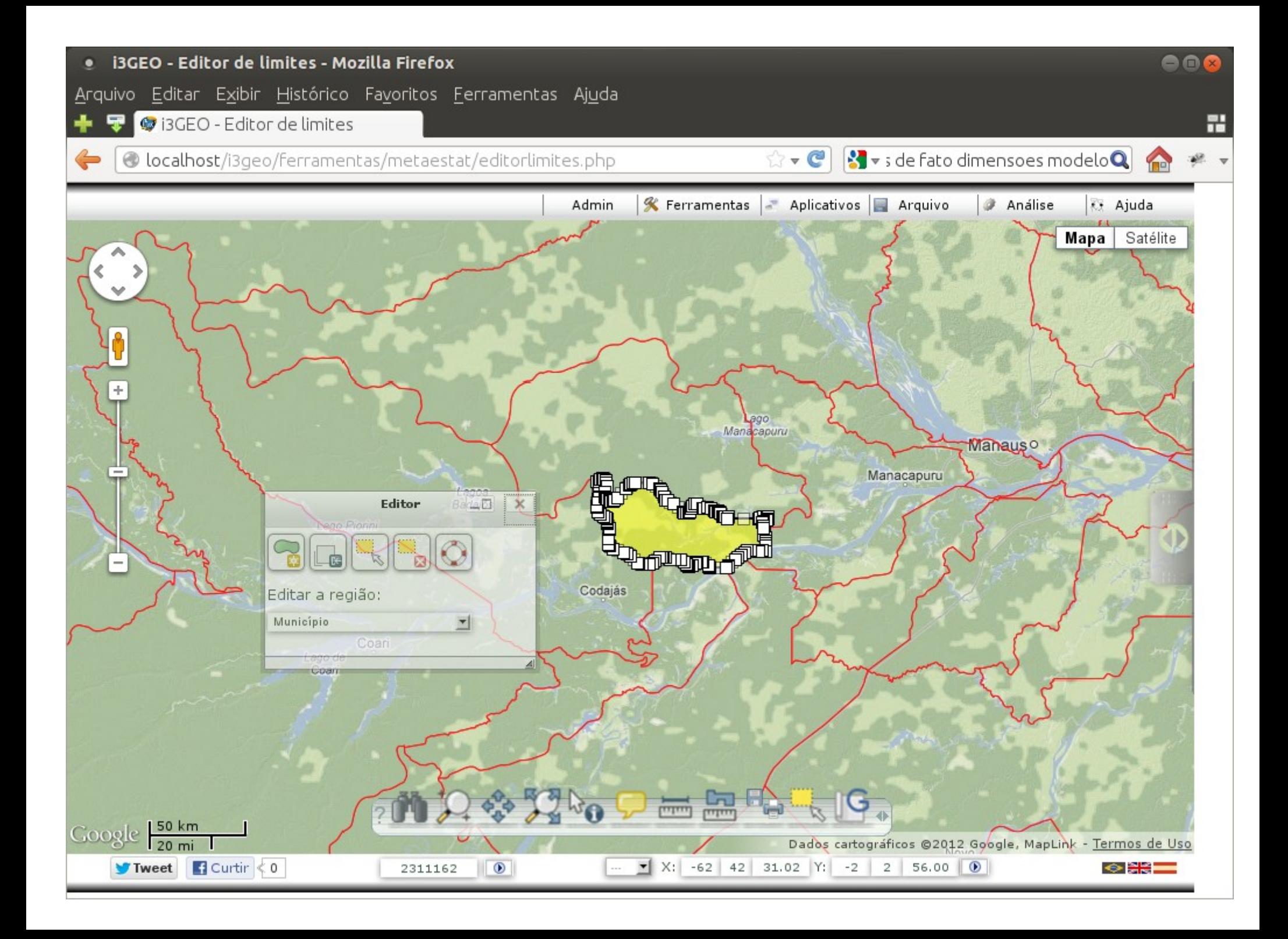

## Diferentes formas de acesso aos dados

- JSON
- XML (compatível com Pentaho)
- KML
- KML 3d
- WMS
- Download

## O que falta fazer

• Módulo de análise

• Documentação

• Tutoriais

• Site para distribuição

## E para o futuro...

Integração com o gvSIG